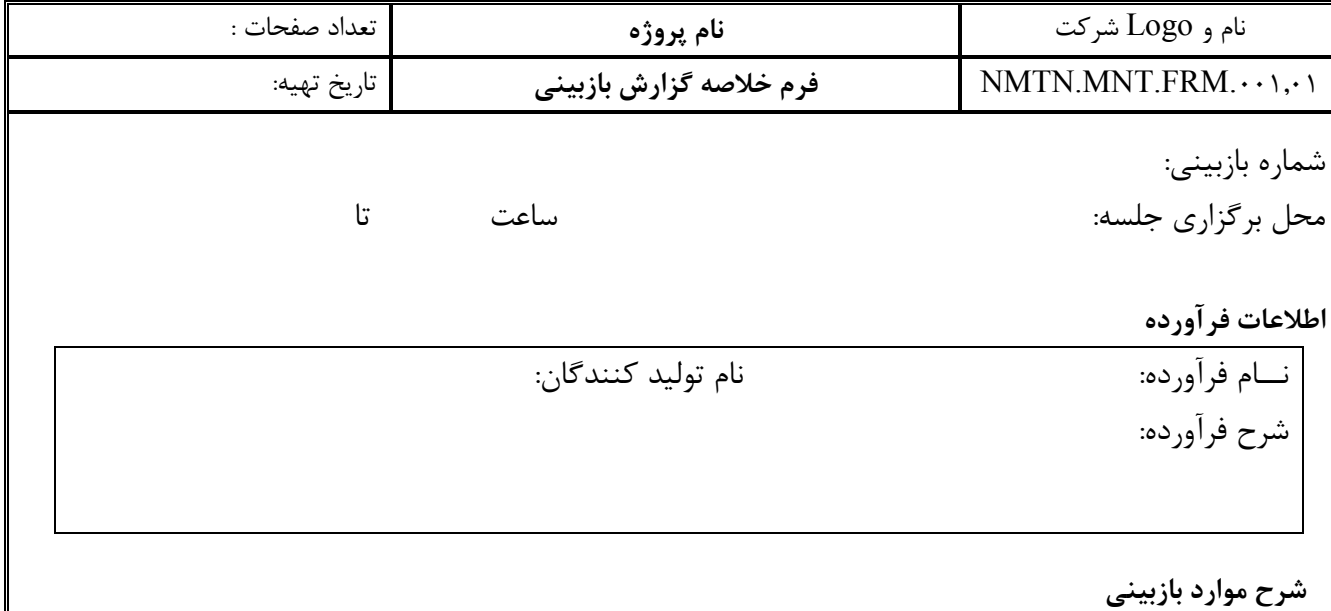

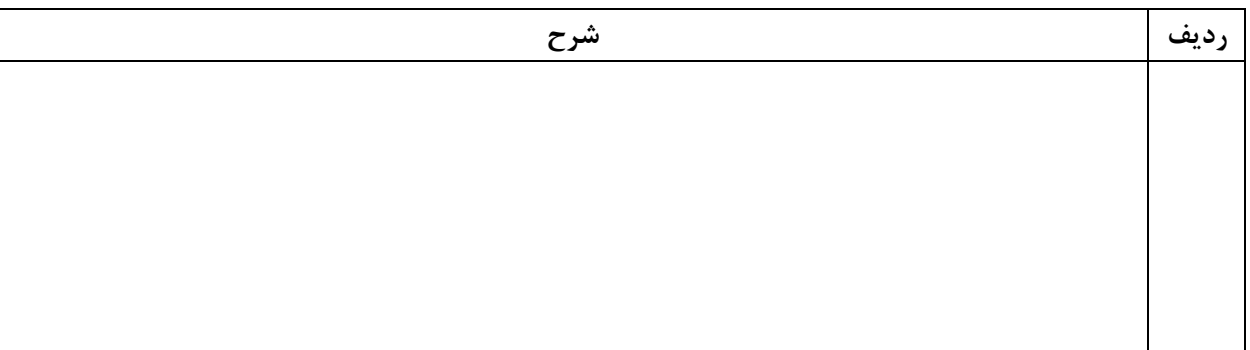

## مشخصات بازبينى كنندگان

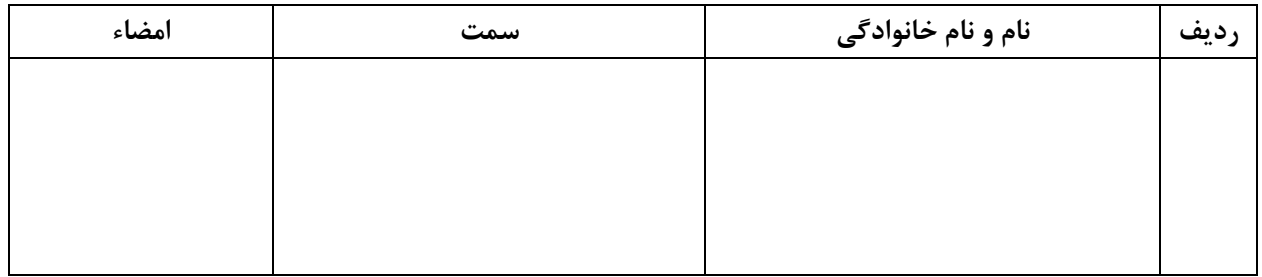

نتيجه بازبيني

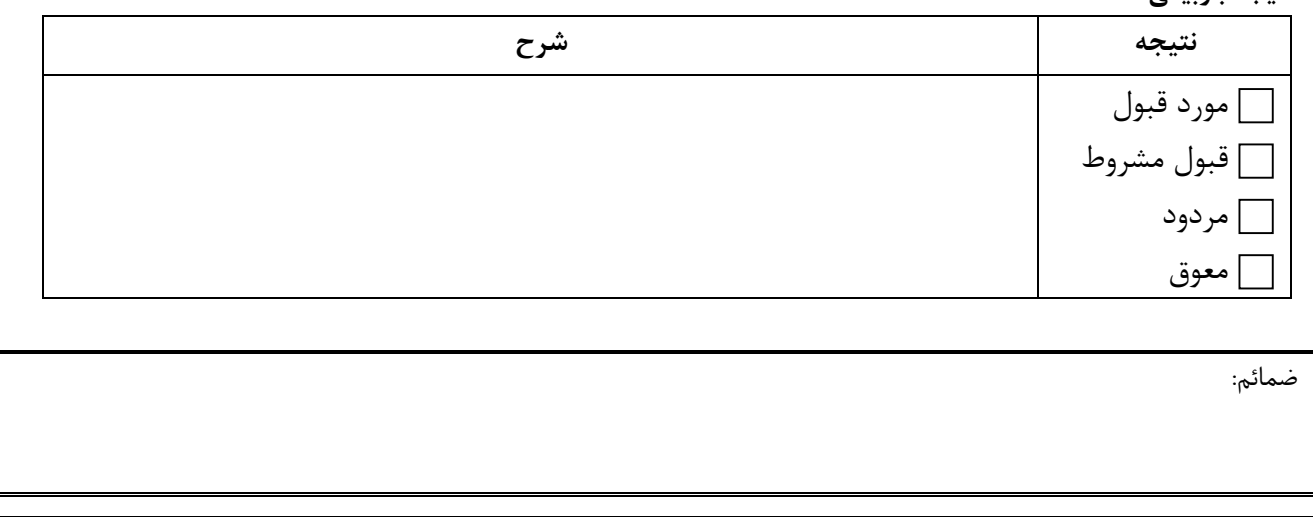

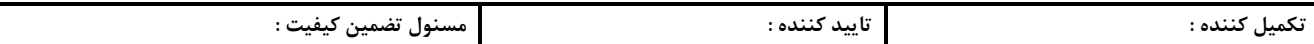